# DUMPSDOSS.

## SAP Certified Development Associate - SAP HANA 2.0 SPS03

SAP C HANADEV 15

**Version Demo** 

**Total Demo Questions: 10** 

**Total Premium Questions: 80** 

**Buy Premium PDF** 

https://dumpsboss.com

support@dumpsboss.com

dumpsboss.com

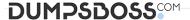

#### **QUESTION NO: 1**

You create a simple data model to store user information. The model contains two tables: One for the user information, the other for user address details. The user can only have one address. You also need a view to show the complete information of the user including the address. Which actions to you perform if you use CDS artifacts only?

A. Createtwo entities for the user and address. Create an assotiation in the user entity to the address entity.

Define UserDetails view using select on the address entity using an assotiation.

B. Create two entities for the user and address. Create an assotiation in the user entity to the address entity.

Define UserDetails view using select on the user entity using an assotiation.

C. Create two entities for the user and address.

Create a UserDetails calculation view and join the user and address information.

**D.** Create two entities for the user and address. Extend the user entity with address columns.

Create a view name UserDetails using select on the user entity.

#### **ANSWER: B**

## **QUESTION NO: 2**

Whichfunctionality is provided by SAP web IDE for SAP HANA? Note: There are 2 correct answers to this question.

- A. Syntax-aware editors for code
- B. Organization and space management
- C. Build and deploy applications
- **D.** User management

#### **ANSWER: A C**

#### **QUESTION NO: 3**

In your UI5 application, you need to refer to an SAPUI5 core library that is available on your SAP HANA extendedapplication services, advanced model (XS advanced) server.

Which files must you adapt?

Note: There are 3 correct answers to this question.

A. EH metadata.xml

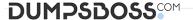

- B. mta.yaml
- C. index.html
- D. xs-app.json
- E. manifest, json

#### ANSWER: B C D

## **QUESTION NO: 4**

Please review the JSON model in the screenshot.

Which of the following absolutebinding paths are valid? Note: There are 3 correct answers to this question.

{company: {name: "ACME", info: {employees:3}, contacts: [{name: "Barbara", phone: "873"},{name: "Gerry", phone: ""734"}]}}

- A. /contacts/0/name
- B. /company/name
- C. /company/contacts/2/phone
- D. /company/info/employees
- E. /company/contacts/1/name

#### ANSWER: B D E

#### **QUESTION NO: 5**

You need to debug a Node.js application using SAP Web IDE for SAP HANA.

What must you do?

Note: There are 3 correct answers to this question.

- **A.** Open the debugger.
- **B.** Attach debugger to the node module.
- **C.** Specify the proper GIT repository in the debug properties.
- **D.** Set a breakpoint in the application.
- **E.** Build the application with the debug option.

## **ANSWER: A B D**

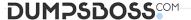

#### **QUESTION NO: 6**

What are some of the advantages of SQLScript compared to plain SQL queries? Note: There are 2 correct answers to this question.

- A. It retrieves ahigh data volume from a database.
- **B.** It increases performance by parallel execution of complex SQL statements.
- **C.** It contains a well-defined ANSI standard.
- **D.** It enables modular parameterized programing.

ANSWER: B D

#### **QUESTION NO: 7**

You need to initially load data from a .CSV file into aCore Data Services table in SAP HANA extended application services; advanced model (XS advanced). Which file type do you create?

- A. A file with extension .hdbti
- B. A file with extension .hdbtabledata
- C. A file with extension .hdbtable
- D. A file with extension .hdbdd

**ANSWER: B** 

#### **QUESTION NO: 8**

You need tocheck user input data in your OData request. Which exit type do you use?

- A. Consistency
- **B.** Modification
- C. Verification
- D. Validation

**ANSWER: D** 

### **QUESTION NO: 9**

You create triggers using the SQL Console. Where are the triggers stored?

A. Repository

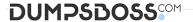

- B. Application server
- C. Package
- **D.** Catalog

## **ANSWER: D**

## **QUESTION NO: 10**

In whichof the following objects can you use Commit and Rollback statements?

- A. Table user-defined function
- B. Scripted Calculation view
- C. Scalar user-defined function
- D. SQLScript procedure

**ANSWER: D**